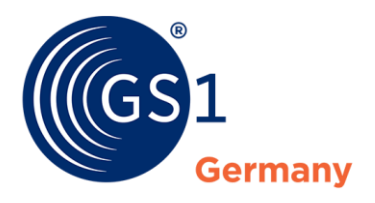

The Global Language of Business

## **GS1 Germany** Kurzbeschreibung Cloud4Log

# Cloud4Log Systemvoraussetzungen

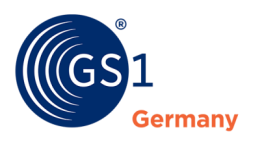

## **Kurzbeschreibung Cloud4Log**

#### **Cloud4Log zur Optimierung der Lieferkette.**

Die Cloud4Log-Plattform bietet Unternehmen aus Industrie, Logistik und Handel die Möglichkeit, digitale Lieferscheine auszutauschen, jederzeit aufzurufen und mit Informationen anzureichern. Auf Basis der neutralen Rolle von GS1 Germany und der Bundesvereinigung Logistik wird ein diskriminierungsfreier Austausch sensibler Unternehmensdaten sichergestellt. Durch eine offene Schnittstellendokumentation wird zudem jedem Unternehmen die Möglichkeit geboten, die Vorteile einer zentralen Cloud-Lösung für individuelle Zwecke zu nutzen. Auf diese Weise können Anwender bereits bestehende IT-Dienstleister und deren Systeme sowie eigene Systeme nutzen, wenn diese bereit sind, entsprechende Funktionalitäten in ihren Systemen zu ergänzen.

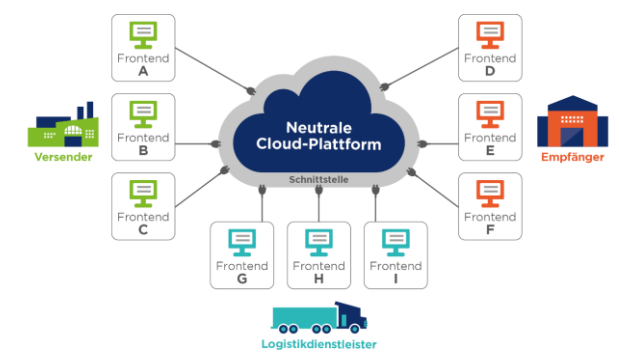

Darüber hinaus wird den Anwendern ein Basic-Frontend angeboten, welches keine Schnittstellenanbindung voraussetzt und jedem Unternehmen die Möglichkeit bietet, den Cloud4Log Service zu nutzen.

#### **Rollenbeschreibung**

#### Warenversender:

Der Warenversender hat die Möglichkeit, digitale Lieferscheine in der Cloud abzulegen und den Beteiligten Supply Chain Partnern Rechte bezogen auf die weitere Bearbeitung der digitalen Lieferscheine einzuräumen. Zudem ist er berechtigt, die digitalen Lieferscheine mit Informationen, die im Zusammenhang mit der Verladung stehen, anzureichern. Darüber hinaus kann er digitale Lieferscheindokumente jederzeit aufrufen, herunterladen und für seine Zwecken abspeichern.

#### Logistikdienstleister:

Der mit dem Transport beauftragte Logistikdienstleister hat die Möglichkeit, ihm zugewiesene Lieferscheine in vollem Umfang einzusehen und kann Zugrifflinks auf diese Lieferscheine beliebig weitergeben (z.B. an einen Fahrer). Darüber hinaus ist er berechtigt, digitale Lieferscheindokumente jederzeit aufzurufen, herunterzuladen und für seine Zwecke zu archivieren.

#### Warenempfänger:

Der Warenempfänger hat die Möglichkeit, ihm zugewiesene Lieferscheine in vollem Umfang einzusehen und ist berechtigt, digitale Lieferscheine mit Informationen, die im Zusammenhang mit der Entladung stehen, anzureichern (bspw. Quittierung des Fahrers, Anmerkung Lieferabweichungen). Dazu zählt auch die Bereitstellung von ergänzenden Informationen in anderen Dateiformaten wie beispielsweise Wareneingangsbelege aus Drittsystemen oder Schadensbilder. Darüber hinaus kann er digitale Lieferscheindokumente jederzeit aufrufen, herunterladen und für seine Zwecke abspeichern.

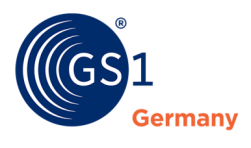

## **CloudLog Systemvoraussetzungen**

#### Allgemein:

Ein CloudLog Anwender kann digitale Lieferscheine über verschiedene Systeme/Applikationen in Cloud4Log hochladen/ herunterladen/ ergänzen. Entsprechende Systeme/Applikationen nutzen hierfür das Cloud4Log API und benötigen eine C4L Schnittstellenanbindung. So können Ihrer Systeme (ERP, WMS; Telematik, …) direkt an Cloud4Log angebunden werden.

#### Cloud4Log Basic Frontend:

Eine Möglichkeit digitale Lieferscheine auszutauschen ohne direkte Schnittstellenanbindung bietet das Cloud4Log Basic Frontend. Das Cloud4Log Basic Frontend ist eine browserbasierte Anwendung und kann mit jedem aktuellen Tablet/PC verwendet werden, der die folgenden Voraussetzungen erfüllt:

- Aktuelles Gerät mit aktueller Gerätesoftware
- Aktueller Browser (Chrome, Safari, Edge, Firefox)
- Internetzugang (Sie rufen die Cloud4Log Website auf)

## **Ausstattungsempfehlungen** für die Verwendung des **Cloud4Log Basic Frontends**

Für alle Rollen (Versender, Logistikdienstleister, Empfänger) empfehlen wir den Upload/Download von Lieferscheinen über einen **PC/Laptop** durchzuführen. Die Voraussetzungen hierfür sind

- Aktuelles Gerät mit aktueller Gerätesoftware
- Aktueller Browser (Chrome, Safari, Edge, Firefox)
- Internetzugang (Sie rufen die Cloud4Log Website auf)

Zusätzlich für die Rollen Versender und Empfänger kann die Übergabe/Übernahme der digitalen Lieferscheine an/durch das Fahrpersonal über ein separates **Tablet** erfolgen. Die Voraussetzungen hierfür sind:.

- Aktuelles Gerät mit aktueller Gerätesoftware
- Aktueller Browser (Chrome, Safari, Edge, Firefox)
- Internetzugang (Sie rufen die Cloud4Log Website auf)
- Das Tablets sollte eine Bildschirmdiagonale von min. 10 Zoll haben
- Kamera zum Scannen eines QR-Codes (Aus Wallet des Fahrpersonals)
- Bei gemanagten Geräten sollte geprüft werden, ob die Kommunikation zur C4L-Plattform über den Browser funktioniert (zu klären durch firmeneigene IT)

Beispielgeräte von C4L Anwender sind iOS Geräte (iPad Pro, iPad 10. Generation) und Android Geräte (Huawei MatePad T 10s)

### **Ausstattung Fahrpersonal**

Das Fahrpersonal übernimmt digitale Lieferscheine, die in Form eines Links zur C4L Cloud als Wallet-Element gespeichert sind. Im Wareneingang des Empfängers kann sich das Fahrpersonal mithilfe des erhaltenen Wallet-Elements identifizieren und die digitalen Lieferscheine dem Wareneingangsmitarbeiter übergeben. Die erforderlichen Voraussetzungen hierfür sind:

- Ein Smartphone mit aktueller Gerätesoftware
- Internetzugang (Aufruf/ Download der Lieferscheine über einen Link)
- Kamerafunktion zum Scannen eines QR-Codes
- Walletspeicherfunktion (Apple Wallet oder Google Wallet sind meist auf dem Smartphone vorinstalliert)
- Bei gemanagten Geräten sollte geprüft werden, ob die Kommunikation zur C4L-Plattform funktioniert (zu klären durch firmeneigene IT)

Diese Ausstattung ermöglicht dem Fahrpersonal eine reibungslose Interaktion mit den digitalen Lieferscheinen und gewährleistet eine effiziente Identifikation im Wareneingang. Sollte eine Übergabe von digitalen Lieferscheinen an das Fahrpersonal nicht möglich sein, besteht die Option, die Lieferscheine entweder weiterhin auszudrucken oder alternativ einen einzelnen QR-Code auszudrucken. Dieser QR-Code ermöglicht es, digitale Lieferscheine zu übernehmen bzw. als Wallet-Element abzuspeichern.